# Media Art Gallery 新規会員登録ガイド

# はじめに

作品の購入には、「Media Art Gallery」と「Startrail PORT」のアカウント登録が必要です。 ここでは、メールアドレスを利用した会員登録についてご説明いたします。

## ① Media Art Galleryへ会員登録

## ② Startrail PORTへ会員登録

※「Startrail PORT」は、スタートバーン株式会社が開発・運営するNFT管理サービスです。 Media Art Galleryでは、「Startrail PORT」を利用してNFTの管理を行っています。

#### ①ヘッダーメニューよりログインアイコンをクリックします。

## Media Art Gallery

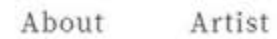

Q Search Item, Artist

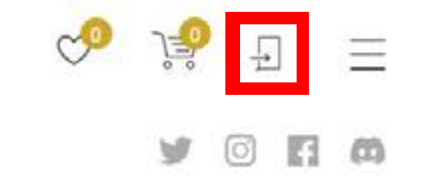

## GALLERY

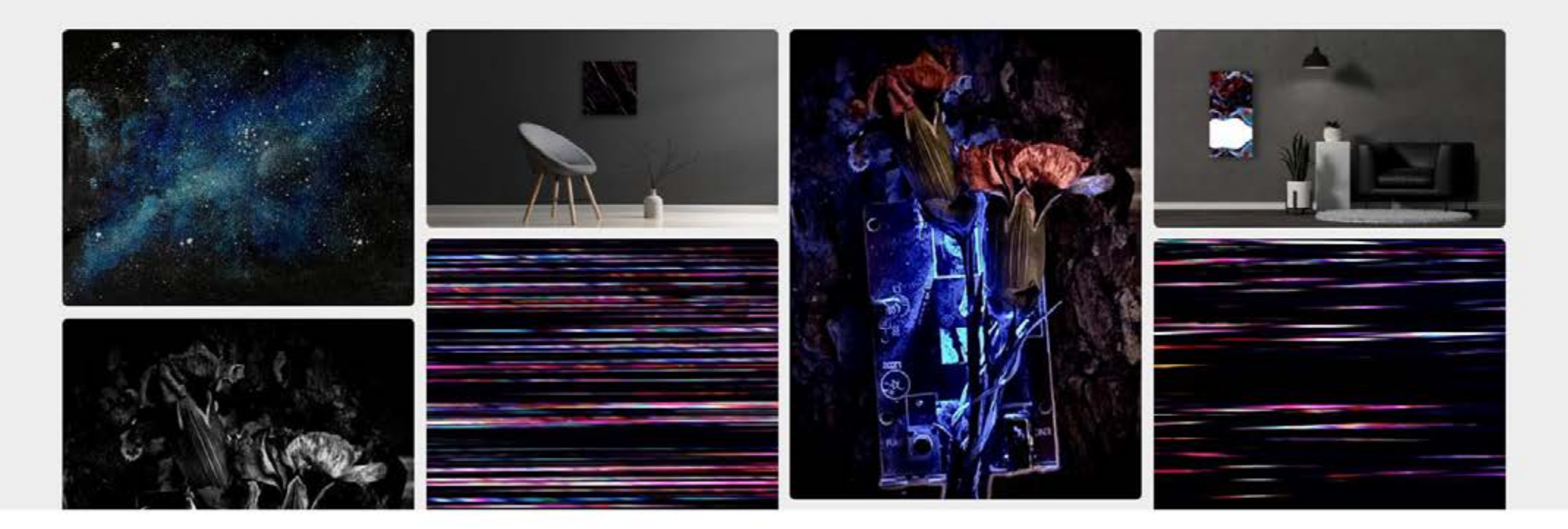

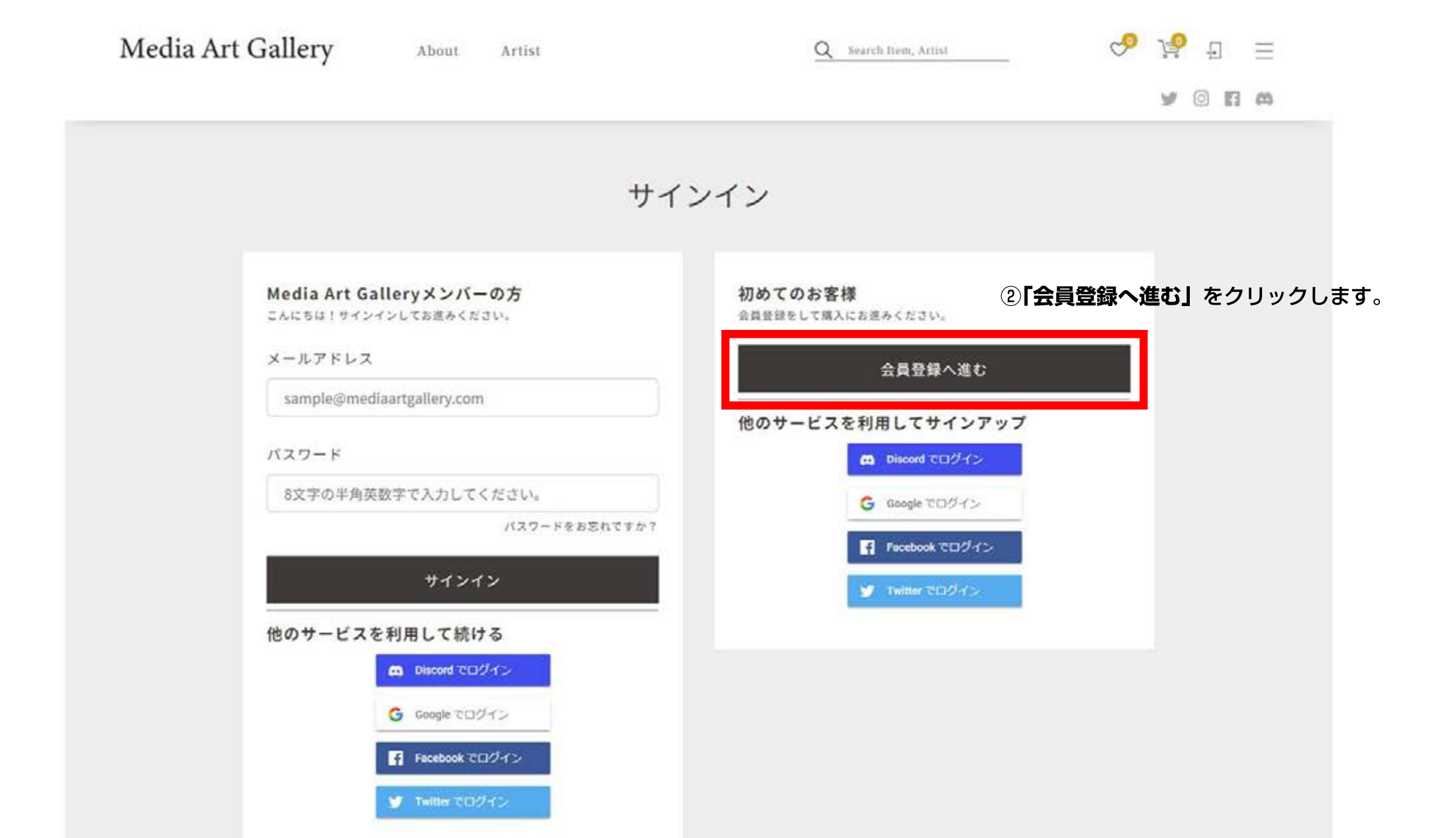

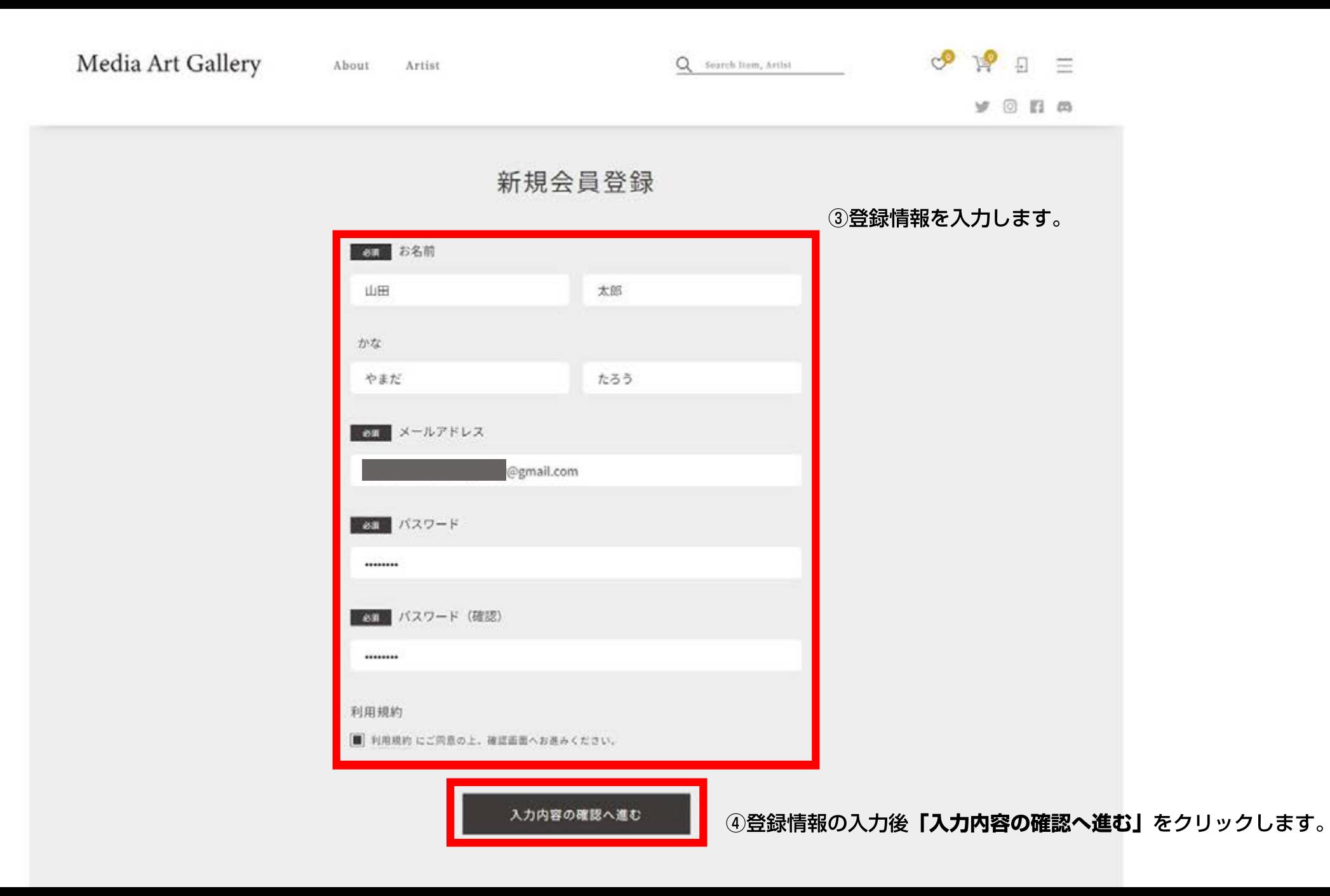

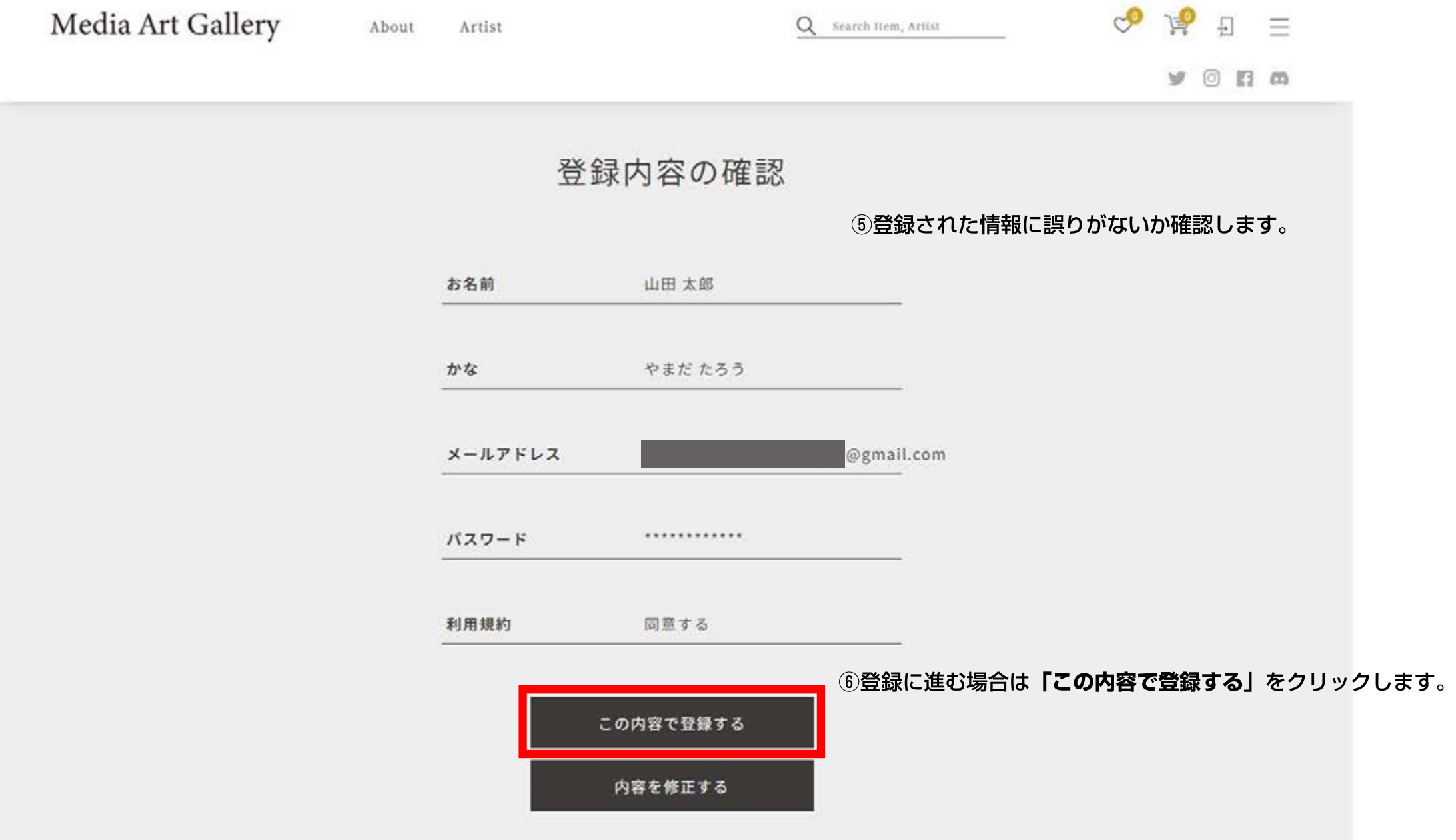

#### ■これで 「Media Art Gallery」のアカウント登録は完了です。 続いて**「Startrail PORT」**と連携を行います。

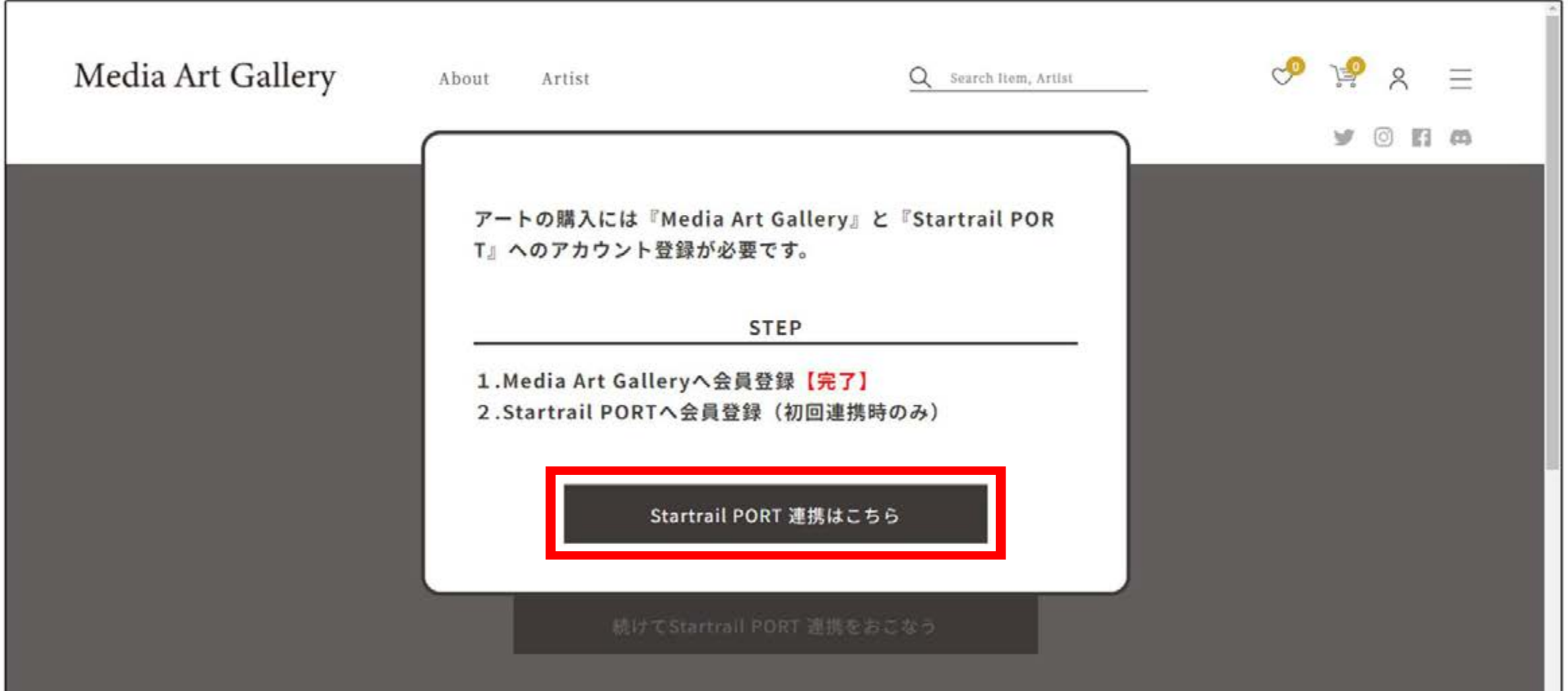

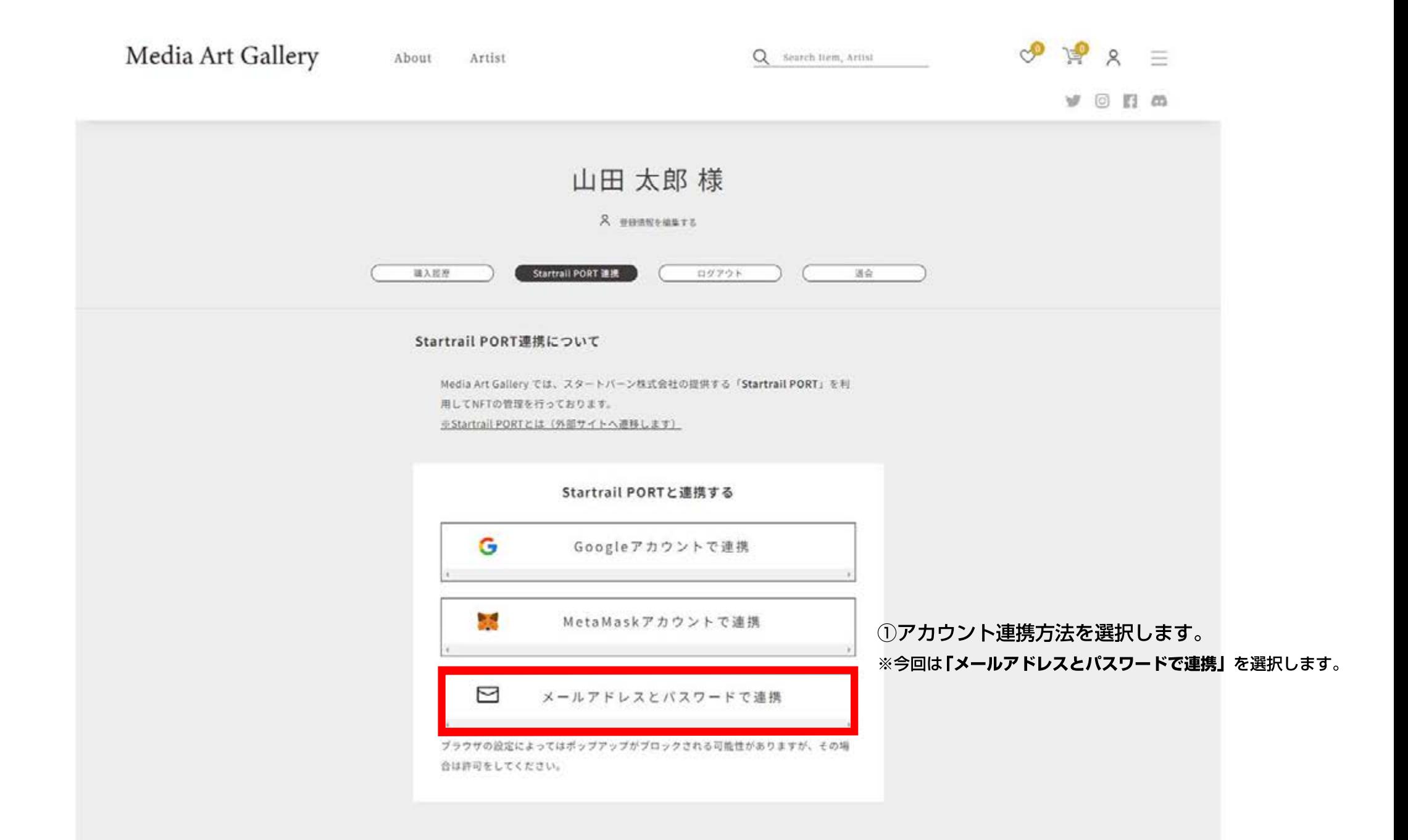

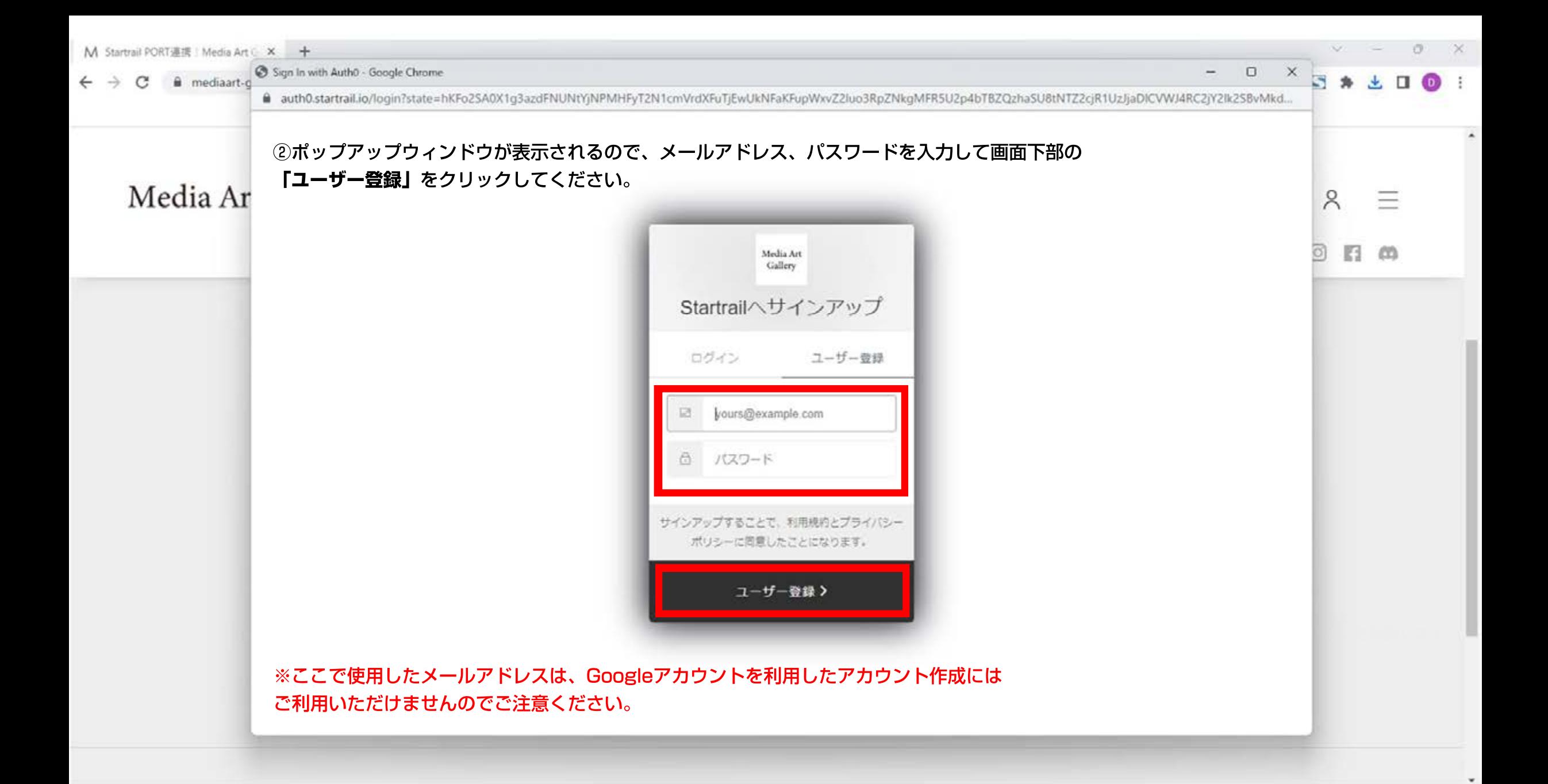

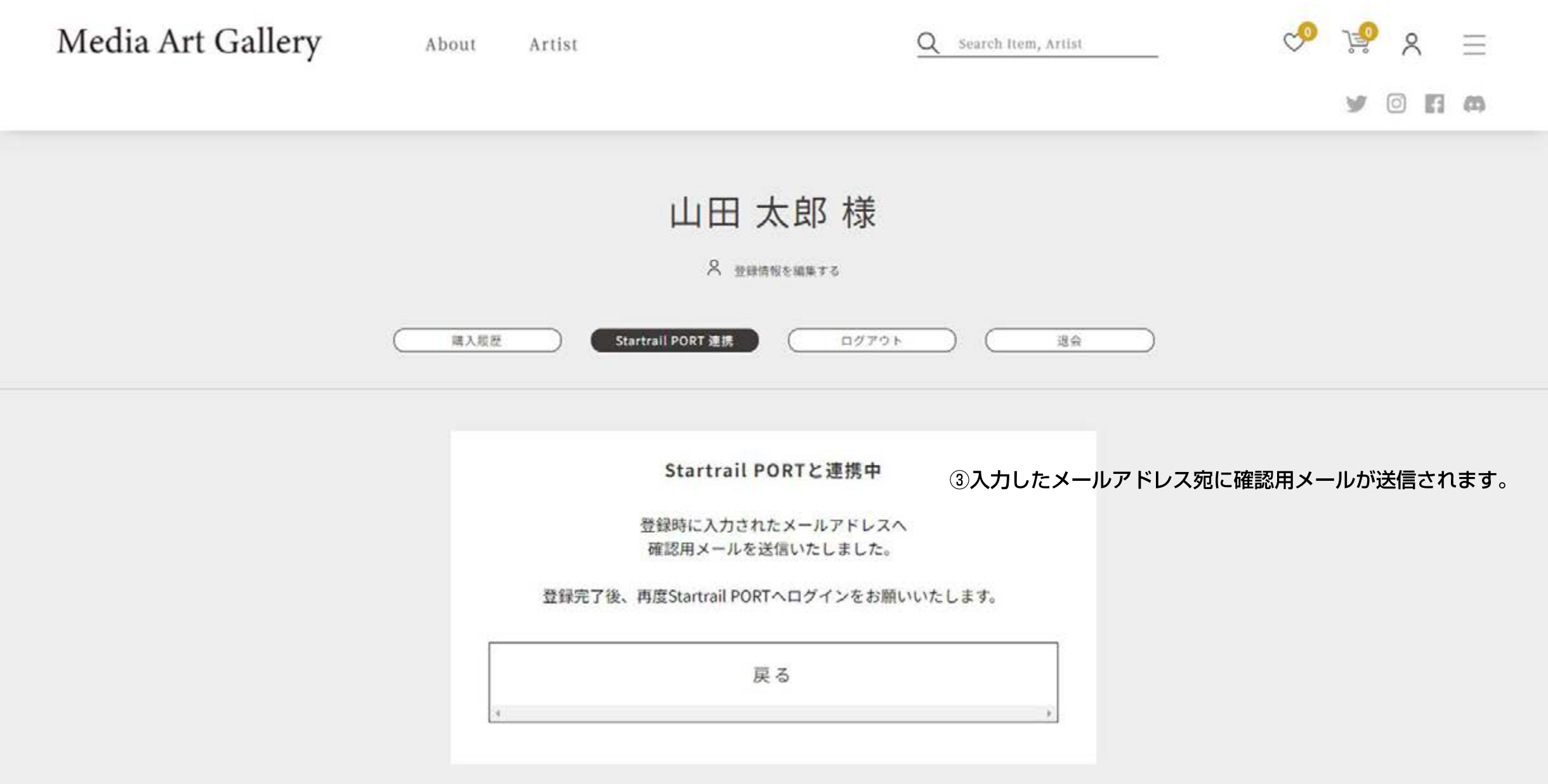

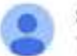

Startrail / Startrail PORT, noreply@startrail.io sendinblue.com 经由 To 自分 -

11:14 (1分前) ☆  $+ +$ 

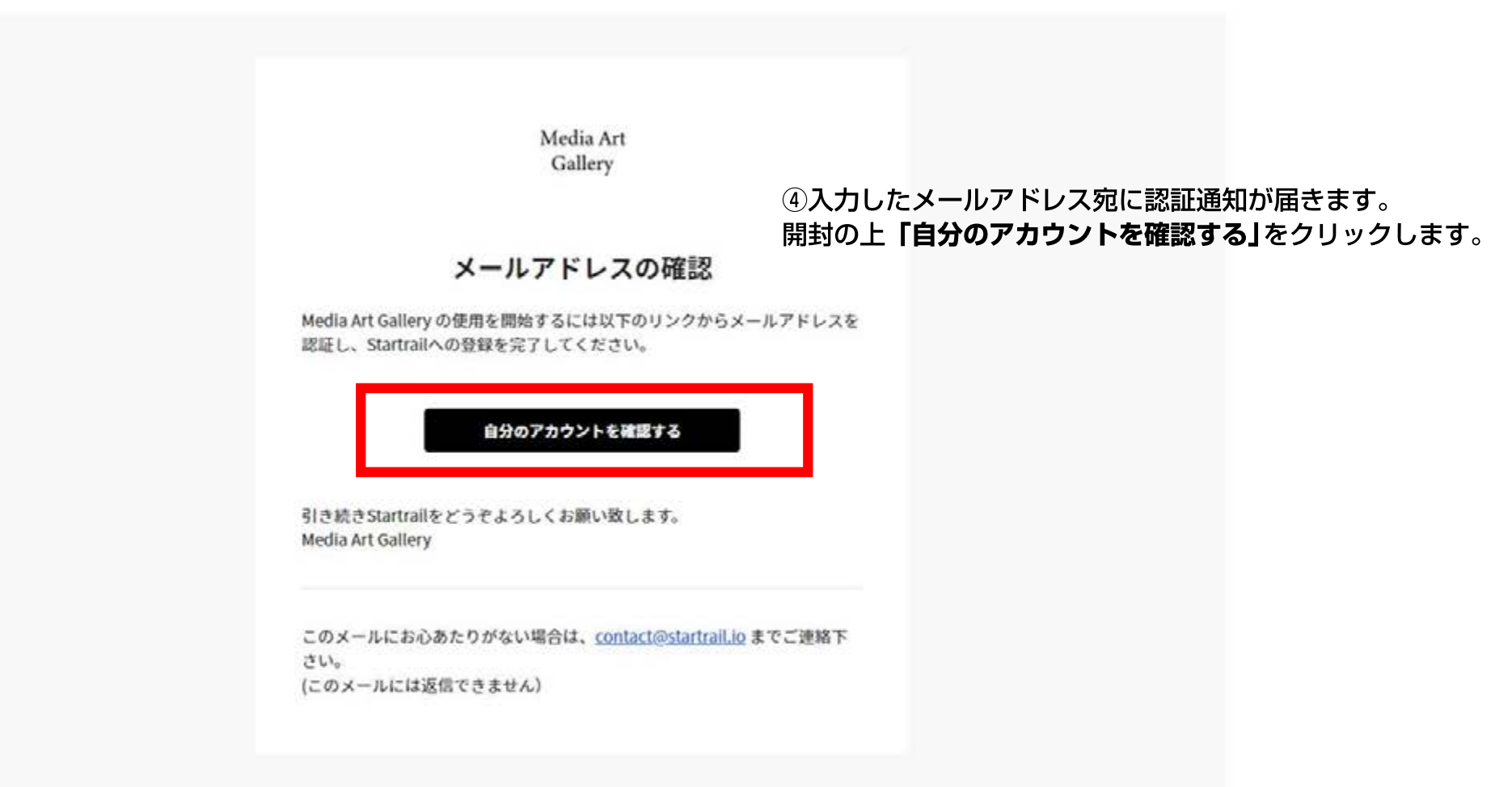

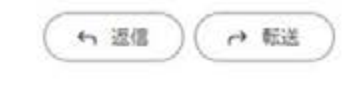

・この操作が行われないと、アカウント作成が完了しません。必ずメールアドレスを認証してください。 ・迷惑メールフォルダに届く可能性があります。受信フォルダに届いていない場合は、そちらもご確認ください。

骨子

## Media Art Gallery

About Artist

 $\Box$ 

Q Search Item, Artist

 $\infty$ 

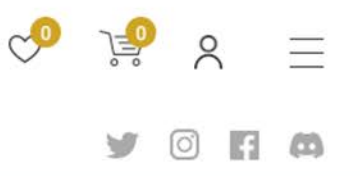

#### 山田卡郎堆

Startrail PORT への登録が完了しました。

メールアドレスとパスワードで連携を再度押下し、ログインを 行ってください。

Media Art Gallery では、スタートバーン株式会社の提供する「Startrail PORT」を利 用してNFTの管理を行っております。 ※Startrall PORTとは (外部サイトへ適移します)

Startrail PORTと連携する

メールアドレスとパスワードで連携

ブラウザの設定によってはポップアップがブロックされる可能性がありますが、その場 合は許可をしてください。

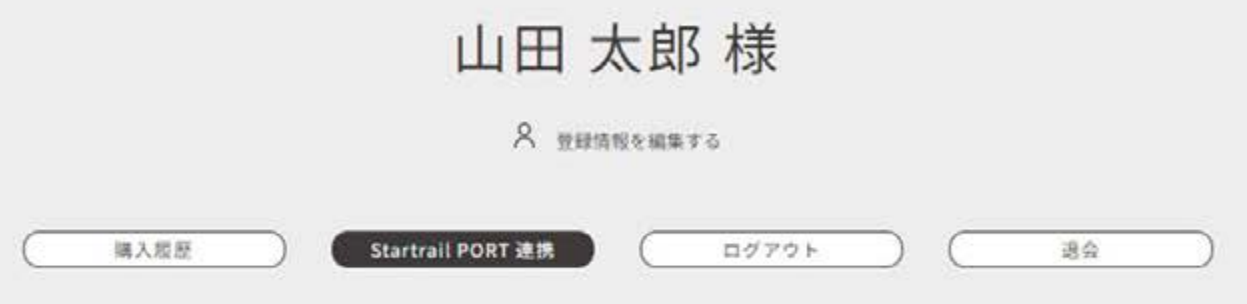

#### Startrail PORT連携について

Media Art Gallery では、スタートバーン株式会社の提供する「Startrail PORT」を利 用してNFTの管理を行っております。

※Startrail PORTとは (外部サイトへ連移します)

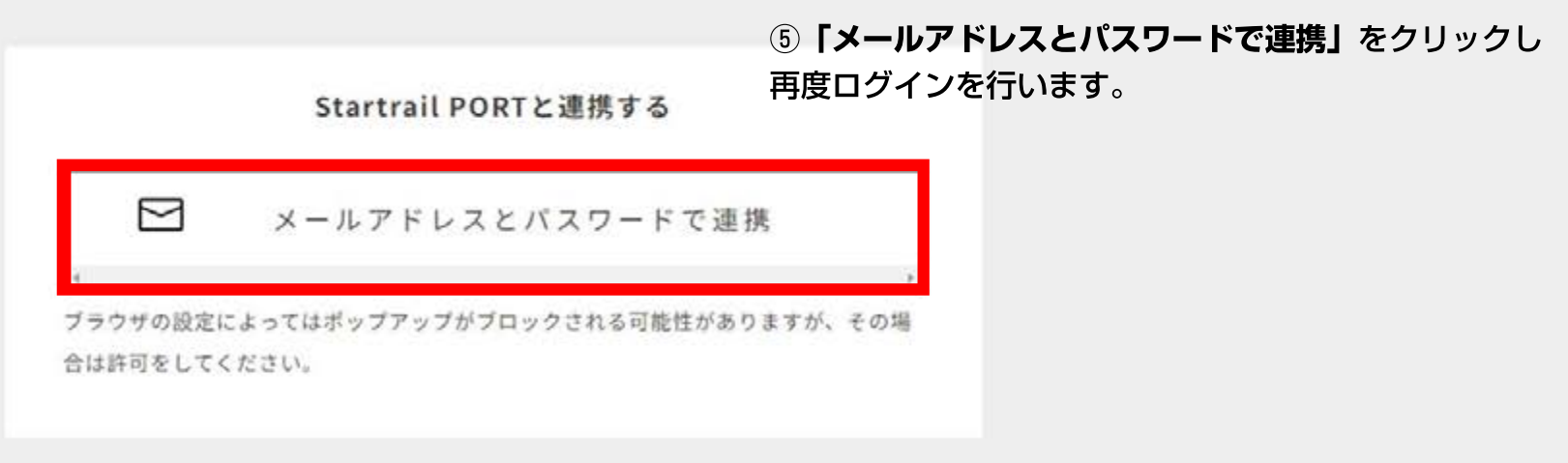

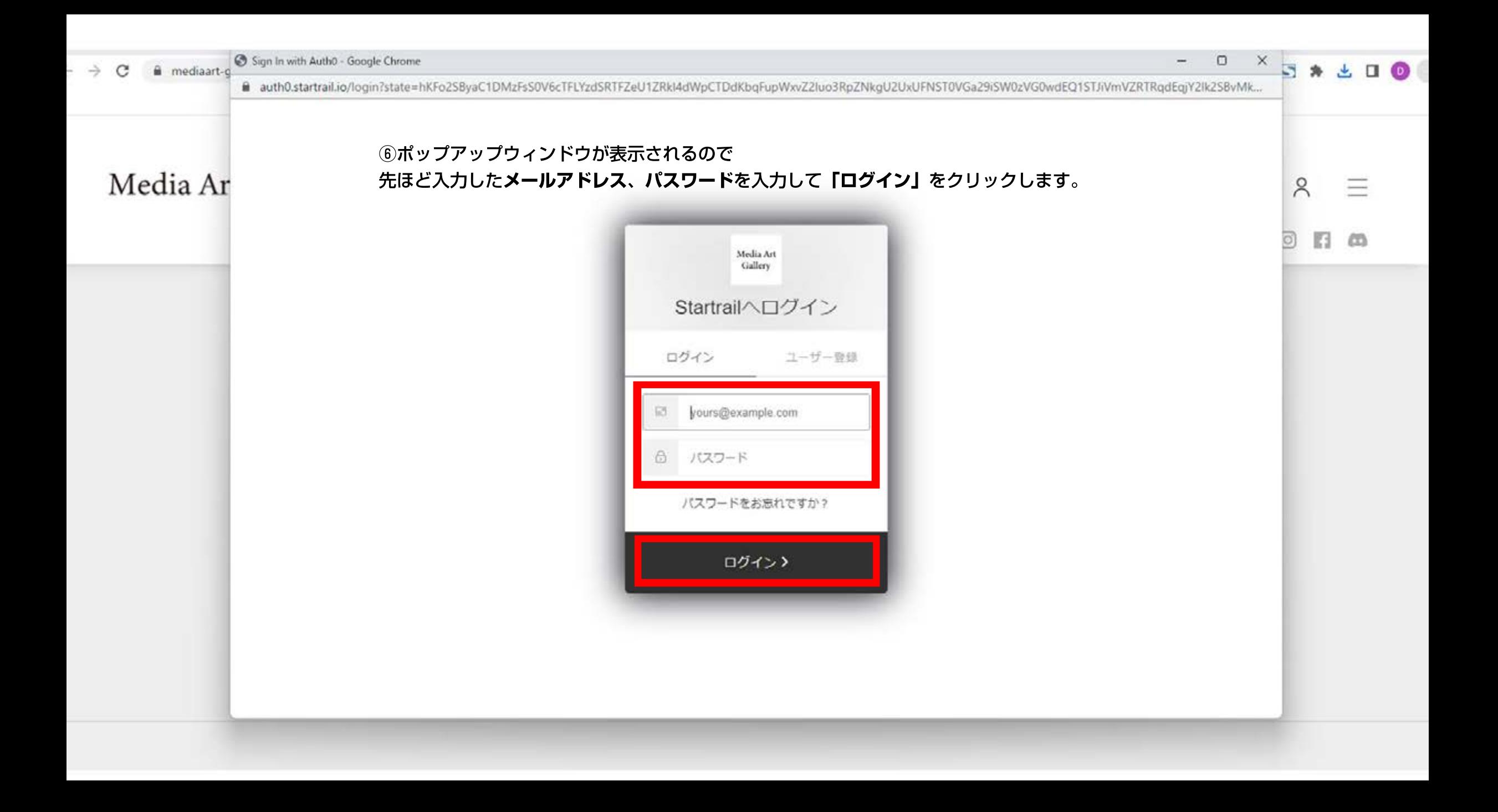

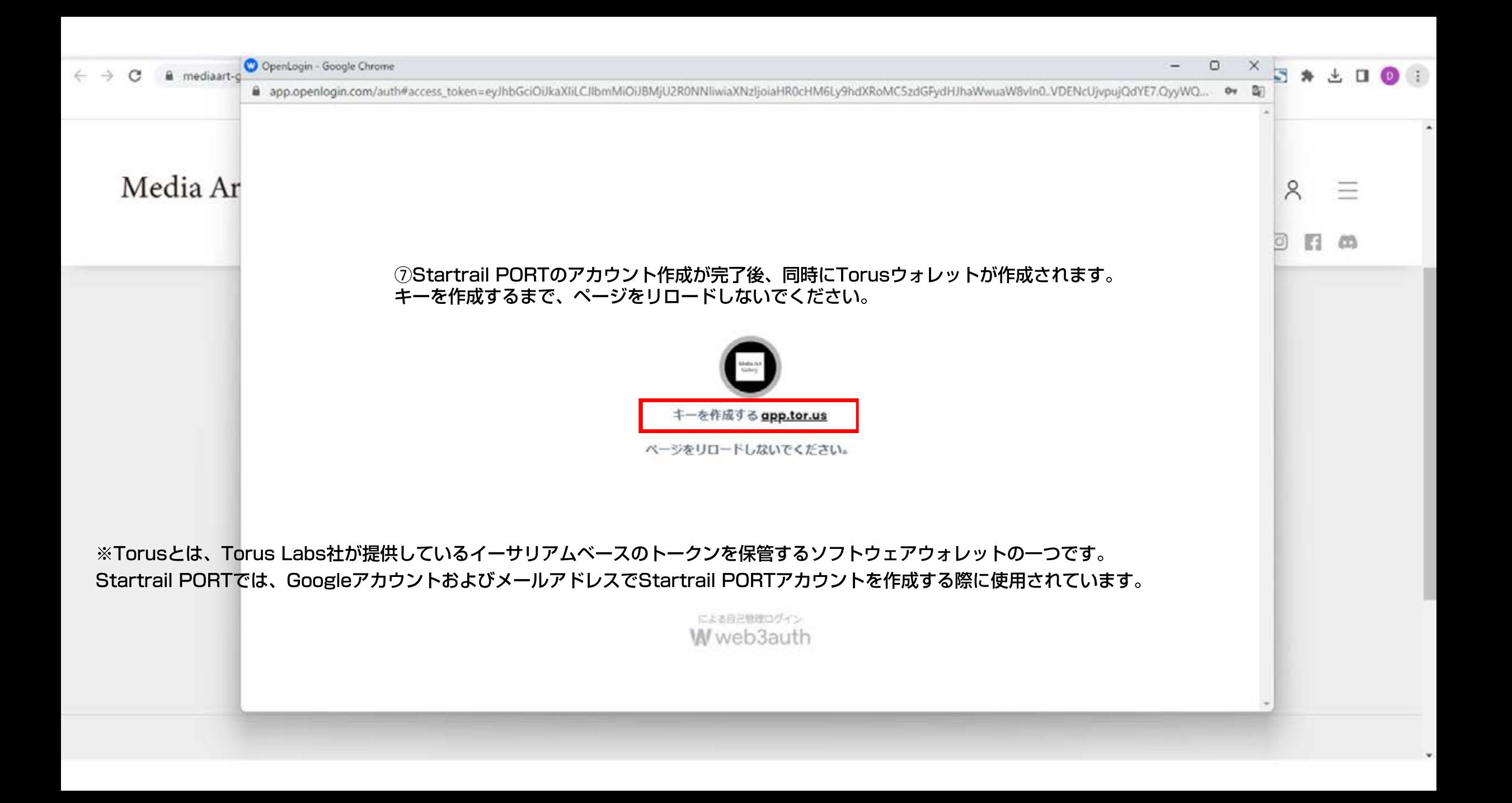

## Media Art Gallery

Q Search Item, Artist

⊗

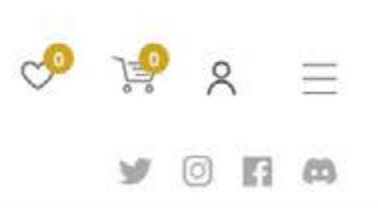

Startrail PORT への登録が完了しました。

引き続き Media Art Gallery をお楽しみください

トップへ戻る

ショッピングカート

※Startrall PORTとは「外屋サイトへ通販します」

Startrail PORTと運携中のEoAアドレス

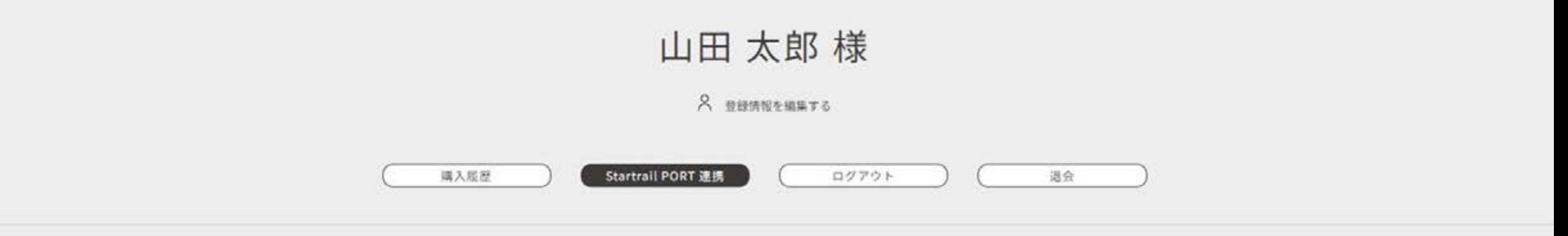

#### Startrail PORT連携について

```
Media Art Gallery では、スタートバーン株式会社の提供する「Startrail PORT」を利
```
用してNFTの管理を行っております。

※Startrail PORTとは (外部サイトへ遷移します)

⑧登録完了後、連携中のEoAアドレスが表示されることを確認します。

Startrail PORTと連携中のEoAアドレス

xxxxxxxxxxxxxxxxxxxxxxxxxxxxxxxxxxxxxxxx

※EoAアドレス(Externally Owned Address)とは、ブロックチェーンネットワーク上の個々のアカウントを表すアドレスです。 これらのアドレスは、ユーザーが資産を保管し、取引や送金などの操作を行うために使用されます。

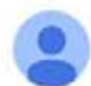

To 自分 >

Startrail PORT noreply@startrail.io sendinblue.com 経由

文 英語 ▼ > 日本語 ▼ メッセージを翻訳

次の言語で無効にする: 英語 ×

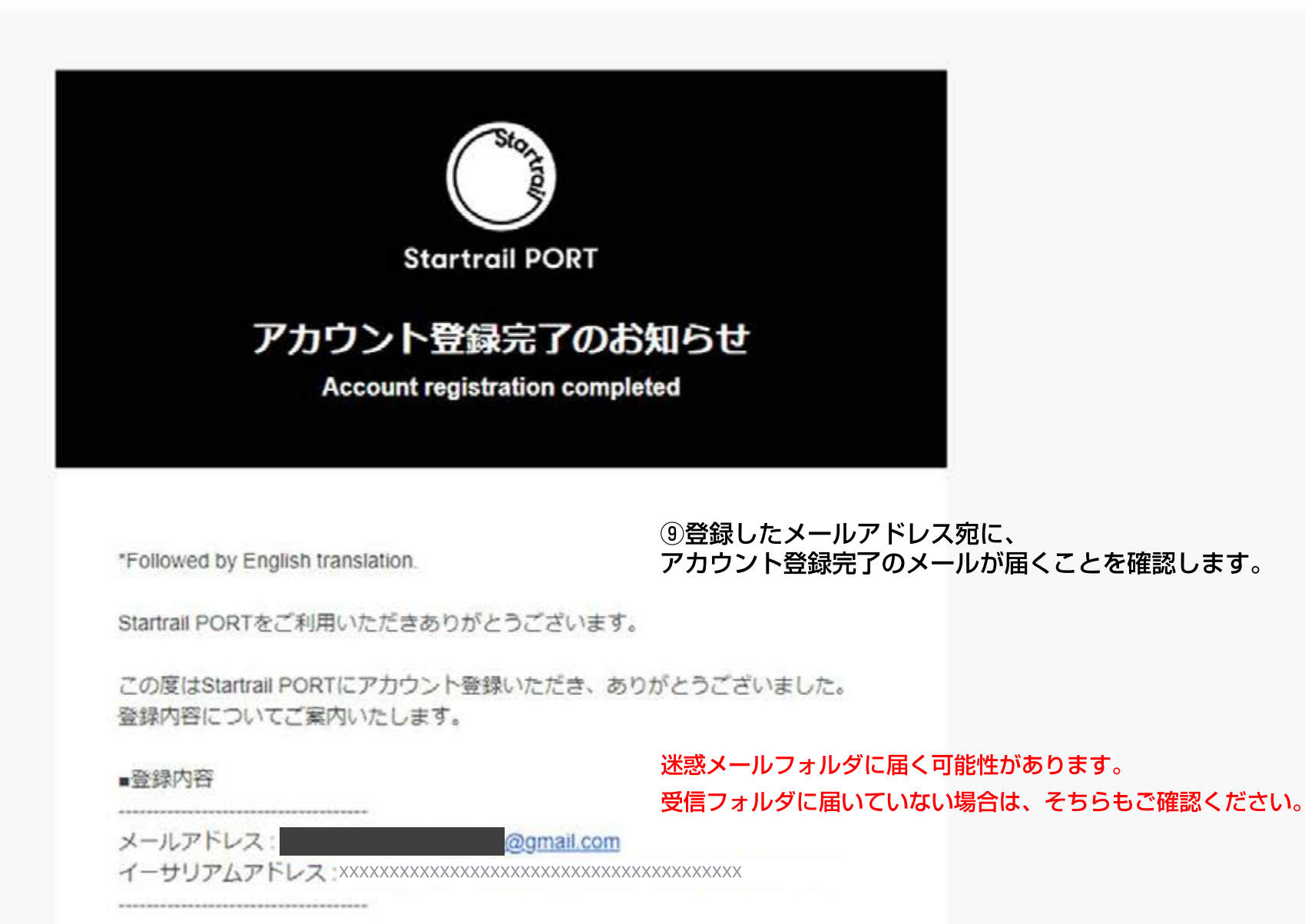

# Media Art Gallery 新規会員登録ガイド

Media Art Gallery 新規会員登録ガイドをお読みいただき、誠にありがとうございます。 以上が新規会員登録の手順となります。 手続きに関するご質問やご不明点がございましたら、いつでも弊社サポートチームにお気軽に お問い合わせください。

■お問い合わせ先 : info@mediaart-gallery.com